## **WordChangeTracking.ShowInkRevisions**

## **Description**

Sets or returns a boolean that represents whether or not Word will show ink revisions in this document.

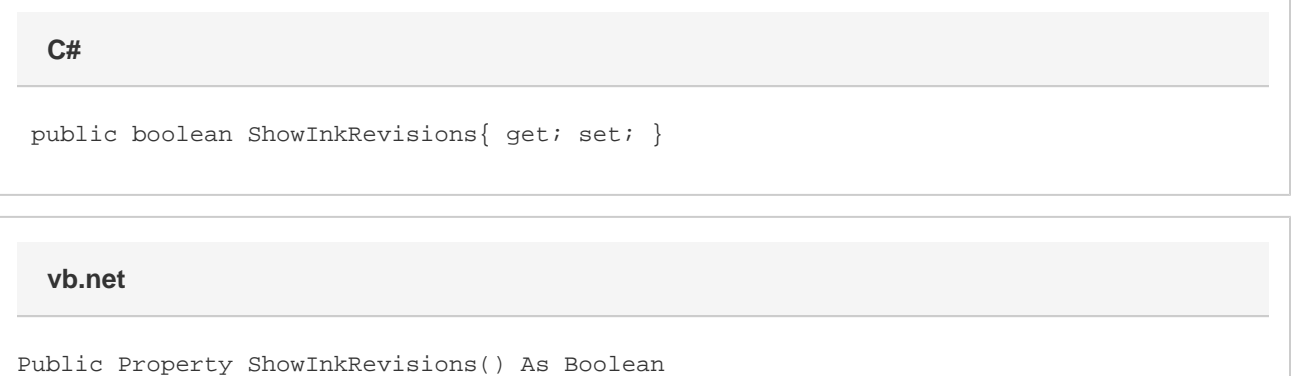

## **Examples**

 //--- Return ShowInkRevisions bool showInkRevisions = changeTracking.ShowInkRevisions; //--- Set ShowInkRevisions changeTracking.ShowInkRevisions = true; **C#**

## **vb.net**

 '--- Return ShowInkRevisions Dim showInkRevisions As Boolean = changeTracking.ShowInkRevisions '--- Set ShowInkRevisions

changeTracking.ShowInkRevisions = True